$CM5P-FT$ 

設定功能表

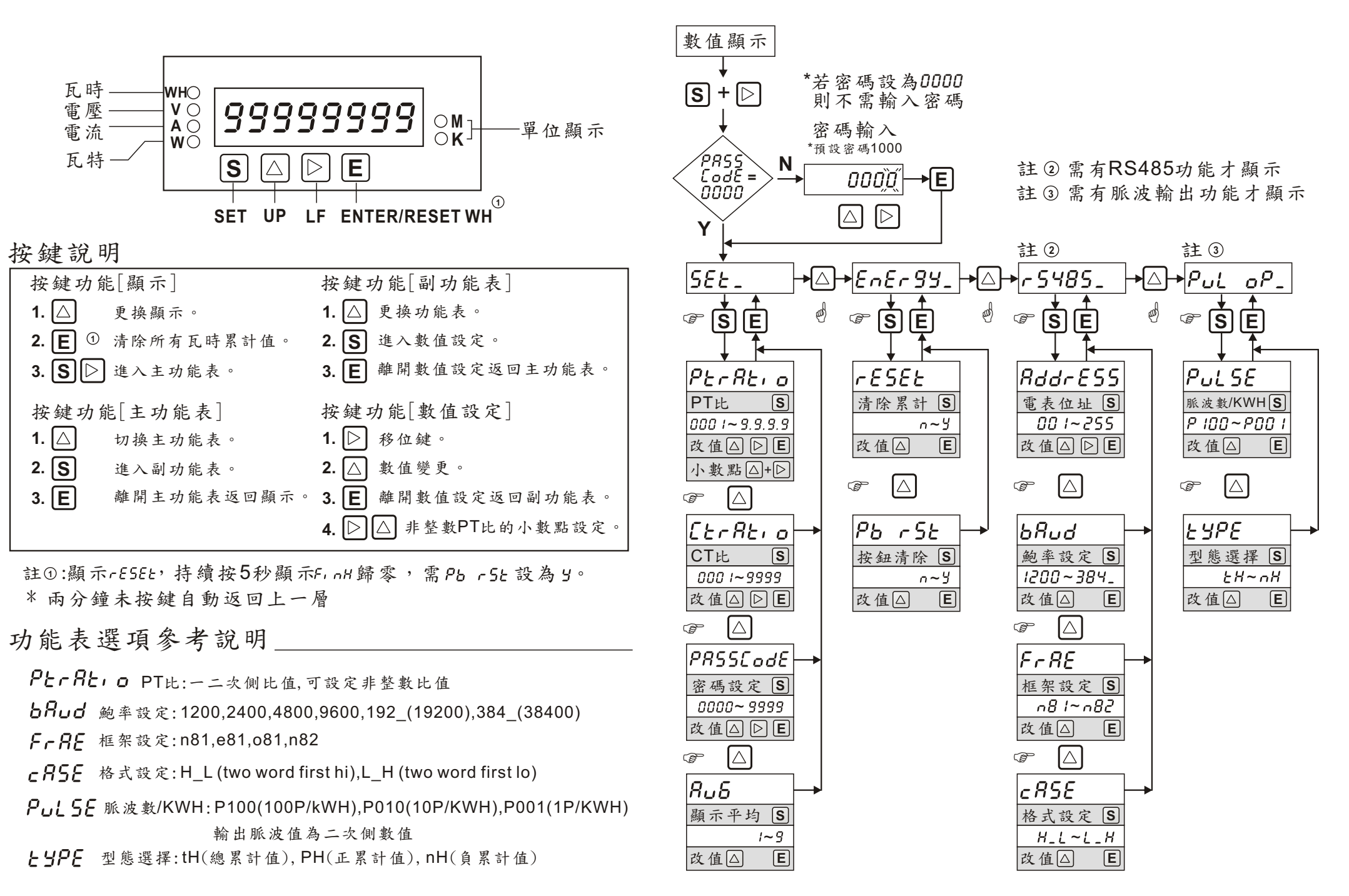

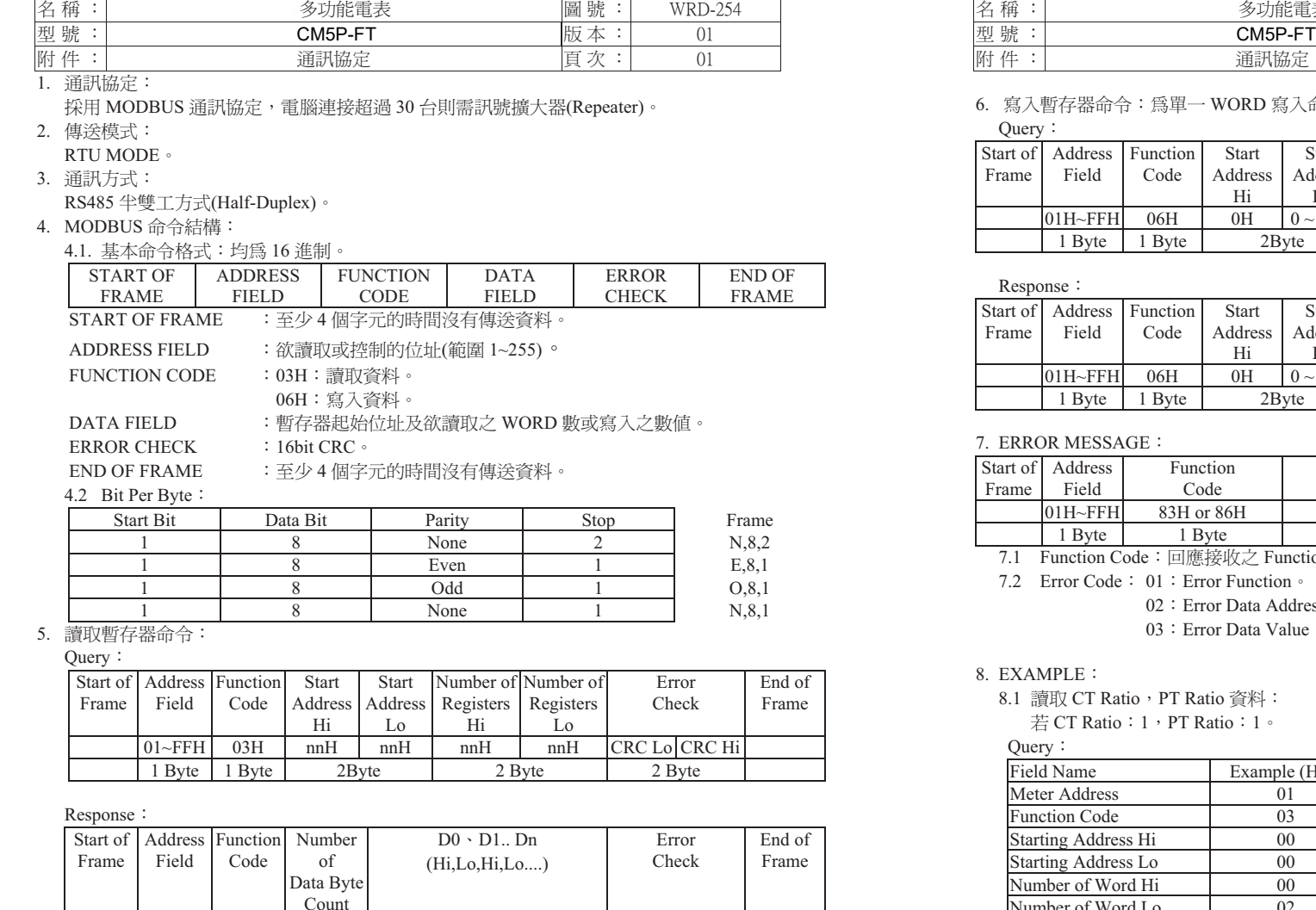

01~FFH 03H Number of reg. \* 2 Byte CRC Lo CRC Hi<br>1 Byte 1 Byte 1 Byte 2 Byte

\*\* 須配合回傳資料格式 [ CASE ]選項 \*\*

1 Byte 1 Byte

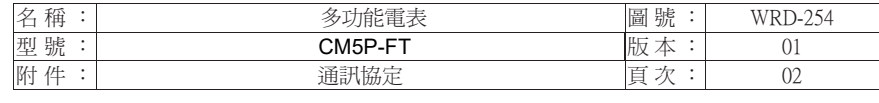

# 6. 寫入暫存器命令:爲單一 WORD 寫入命令。<br>Cuew

Ouery:

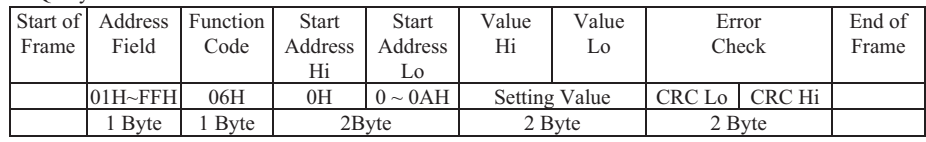

#### Response:

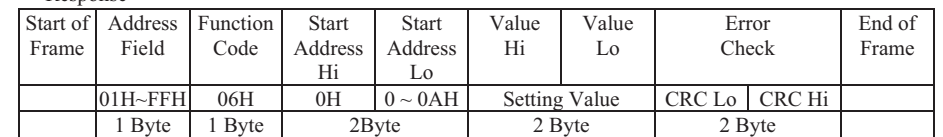

### 7. ERROR MESSAGE:

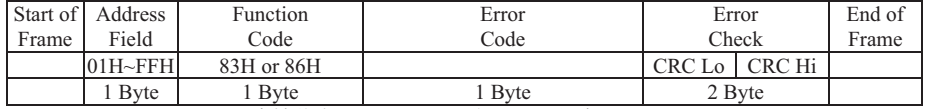

7.1 Function Code:回應接收之 Function Code 但 MSB 設為 1。<br>7.2 Frrer Code: 01:Errer Eunstien 。

7.2 Error Code: 01: Error Function

O2 : Error Data Address 。

O3 : Error Data Value ∘

# 8. EXAMPLE:

8.1 讀取 CT Ratio,PT Ratio 資料:<br>三 CT Patio:1.PT Patio:1。

若 CT Ratio:1,PT Ratio:1。<br>crv:

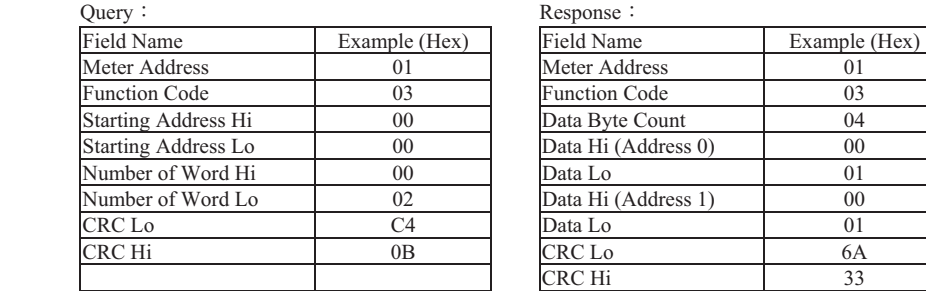

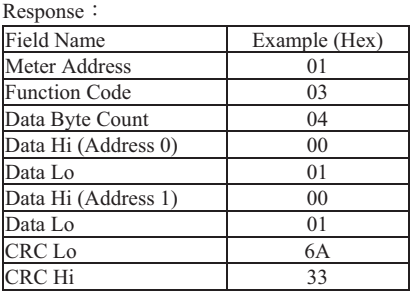

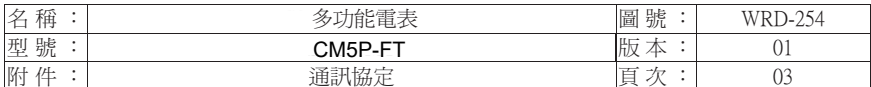

9. CRC 計算方式:

CRC 欄位為 2 個 16 進制 (Hex) Byte, 從 ADDRESS FIELD 計算至 DATA FIELD 結束, 若接收端計算之 CRC 與接收的不符,則表示資料錯誤。

從 ADDRESS FIELD 至 DATA FIELD 以 Message 表示。

- 9.1 計算方式:
	- 1. 將 CRC 暫存器填入 FFFF(Hex)。
	- 2. 將 CRC 暫存器低 8 位元與 Message 的第一個 Byte 做互斥或(Exclusive OR), 結果存入 CRC 暫存器。
	- 3. 將 CRC 暫存器右移一個位元, CRC 暫存器最高位元填入 0, 比較移出的位元(SLSB)。
	- 4. 若 SLSB=0, 重覆步驟 3。若 SLSB=1, 將 CRC 暫存器與常數 A001(Hex)做互斥或, 結果存入 CRC 暫存器。
	- 5. 重覆步驟3及步驟4,直到8位元都做完。
	- 6. 重覆步驟 2~5, 直到所有 Byte2 都做完。
	- 7. 計算後之 CRC 暫存器之值, 使用時需高低位元組互換填入 Message 之後。
- 9.2 查表方式:

回傳之 CRC 暫存器為 unsigned short int。 需傳入資料起始位址和資料長度,而回傳之 CRC 高低位元組已互換。

```
/*CRC Generation Function with 'C' language*/
unsigned short CRC16(ptMsg.usDatalen)
unsigned char *ptMsq;
                          /*message to calculate CRC upon*/
unsigned usDatalen;
                          /*number of bytes in message*/
  unsigned char uchCRCHi=0xFF; /*CRC high byte*/
  unsigned char uchCRCLO=0xFF: /*CRC low byte*/
  unsigned uIndex:
  while (usDatalen--) /*pass through message buffer*/
    uIndex=uchCRCHi^*ptMsq++; /*calculate the CRC*/
    uchCRCHi=uchCRCLo^auchCRCHi[uIndex];
    uchCRCLo=auchCRClo[uIndex];
  \rightarrow
```

```
return (uchCRCHi<<8|uchCRCLo);
```
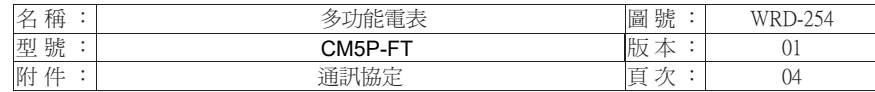

static unsigned char auchCRCHi[]={ 0x00,0xc1,0x81,0x40,0x01,0xc0,0x80,0x41,0x01,0xc0, 0x80,0x41,0x00,0xc1,0x81,0x40,0x01,0xc0,0x80,0x41, 0x00,0xc1,0x81,0x40,0x00,0xc1,0x81,0x40,0x01,0xc0, 0x80,0x41,0x01,0xc0,0x80,0x41,0x00,0xc1,0x81,0x40, 0x00,0xc1,0x81,0x40,0x01,0xc0,0x80,0x41,0x00,0xc1, 0x81,0x40,0x01,0xc0,0x80,0x41,0x01,0xc0,0x80,0x41, 0x00,0xc1,0x81,0x40,0x01,0xc0,0x80,0x41,0x00,0xc1, 0x81,0x40,0x00,0xc1,0x81,0x40,0x01,0xc0,0x80,0x41, 0x00,0xc1,0x81,0x40,0x01,0xc0,0x80,0x41,0x01,0xc0, 0x80,0x41,0x00,0xc1,0x81,0x40,0x00,0xc1,0x81,0x40,  $0 \times 01.0 \times 00.0 \times 80.0 \times 41.0 \times 01.0 \times 00.0 \times 80.0 \times 41.0 \times 00.0 \times 01.$ 0x81,0x40,0x01,0xc0,0x80,0x41,0x00,0xc1,0x81,0x40, 0x00, 0xc1, 0x81, 0x40, 0x01, 0xc0, 0x80, 0x41, 0x01, 0xc0, 0x80,0x41,0x00,0xc1,0x81,0x40,0x00,0xc1,0x81,0x40, 0x01,0xc0,0x80,0x41,0x00,0xc1,0x81,0x40,0x01,0xc0, 0x80,0x41,0x01,0xc0,0x80,0x41,0x00,0xc1,0x81,0x40, 0x00,0xc1,0x81,0x40,0x01,0xc0,0x80,0x41,0x01,0xc0, 0x80,0x41,0x00,0xc1,0x81,0x40,0x01,0xc0,0x80,0x41, 0x00,0xc1,0x81,0x40,0x00,0xc1,0x81,0x40,0x01,0xc0, 0x80,0x41,0x00,0xc1,0x81,0x40,0x01,0xc0,0x80,0x41, 0x01,0xc0,0x80,0x41,0x00,0xc1,0x81,0x40,0x01,0xc0, 0x80,0x41,0x00,0xc1,0x81,0x40,0x00,0xc1,0x81,0x40,  $0 \times 01.0 \times 00.0 \times 80.0 \times 41.0 \times 01.0 \times 00.0 \times 80.0 \times 41.0 \times 00.0 \times 01.$ 0x81,0x40,0x00,0xc1,0x81,0x40,0x01,0xc0,0x80,0x41, 0x00,0xc1,0x81,0x40,0x01,0xc0,0x80,0x41,0x01,0xc0,  $0x80, 0x41, 0x00, 0xc1, 0x81, 0x40$  ;

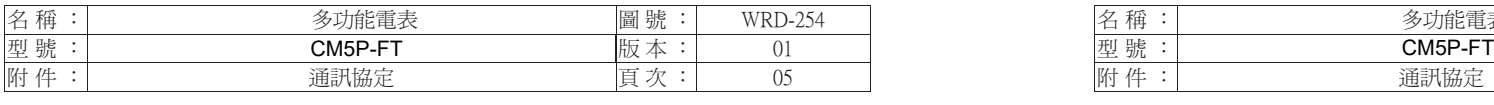

static unsigned char auchCRCLo[]={

 0x00,0xc0,0xc1,0x01,0xc3,0x03,0x02,0xc2,0xc6,0x06, 0x07,0xc7,0x05,0xc5,0xc4,0x04,0xcc,0x0c,0x0d,0xcd, 0x0f,0xcf,0xce,0x0e,0x0a,0xca,0xcb,0x0b,0xc9,0x09, 0x08,0xc8,0xd8,0x18,0x19,0xd9,0x1b,0xdb,0xda,0x1a, 0x1e,0xde,0xdf,0x1f,0xdd,0x1d,0x1c,0xdc,0x14,0xd4, 0xd5,0x15,0xd7,0x17,0x16,0xd6,0xd2,0x12,0x13,0xd3, 0x11,0xd1,0xd0,0x10,0xf0,0x30,0x31,0xf1,0x33,0xf3, 0xf2,0x32,0x36,0xf6,0xf7,0x37,0xf5,0x35,0x34,0xf4, 0x3c,0xfc,0xfd,0x3d,0xff,0x3f,0x3e,0xfe,0xfa,0x3a, 0x3b,0xfb,0x39,0xf9,0xf8,0x38,0x28,0xe8,0xe9,0x29, 0xeb,0x2b,0x2a,0xea,0xee,0x2e,0x2f,0xef,0x2d,0xed, 0xec,0x2c,0xe4,0x24,0x25,0xe5,0x27,0xe7,0xe6,0x26, 0x22,0xe2,0xe3,0x23,0xe1,0x21,0x20,0xe0,0xa0,0x60, 0x61,0xa1,0x63,0xa3,0xa2,0x62,0x66,0xa6,0xa7,0x67, 0xa5,0x65,0x64,0xa4,0x6c,0xac,0xad,0x6d,0xaf,0x6f, 0x6e,0xae,0xaa,0x6a,0x6b,0xab,0x69,0xa9,0xa8,0x68, 0x78,0xb8,0xb9,0x79,0xbb,0x7b,0x7a,0xba,0xbe,0x7e, 0x7f,0xbf,0x7d,0xbd,0xbc,0x7c,0xb4,0x74,0x75,0xb5, 0x77,0xb7,0xb6,0x76,0x72,0xb2,0xb3,0x73,0xb1,0x71, 0x70,0xb0,0x50,0x90,0x91,0x51,0x93,0x53,0x52,0x92, 0x96,0x56,0x57,0x97,0x55,0x95,0x94,0x54,0x9c,0x5c, 0x5d,0x9d,0x5f,0x9f,0x9e,0x5e,0x5a,0x9a,0x9b,0x5b, 0x99,0x59,0x58,0x98,0x88,0x48,0x49,0x89,0x4b,0x8b, 0x8a,0x4a,0x4e,0x8e,0x8f,0x4f,0x8d,0x4d,0x4c,0x8c, 0x44,0x84,0x85,0x45,0x87,0x47,0x46,0x86,0x82,0x42,0x43,0x83,0x41,0x81,0x80,0x40};

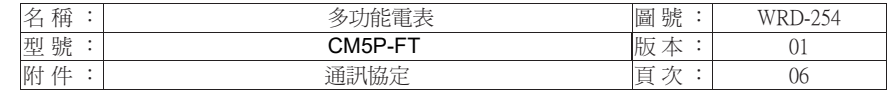

10. 設定値位址:

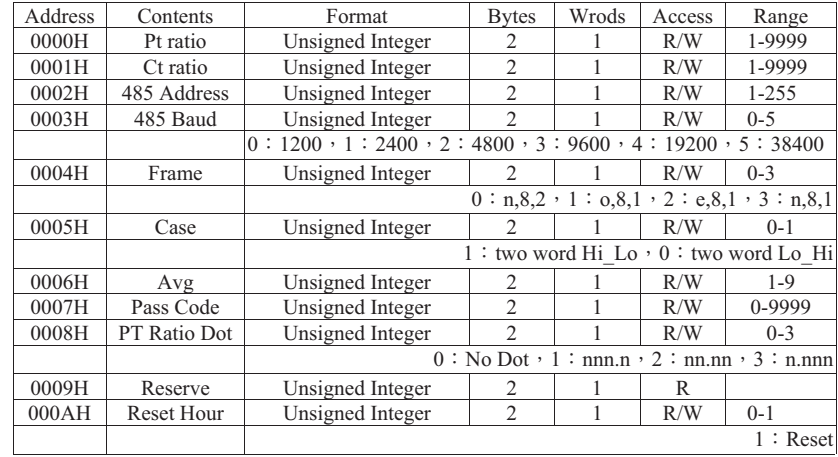

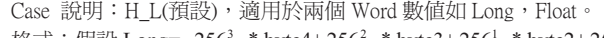

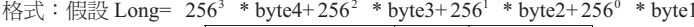

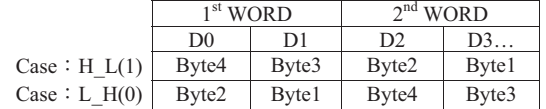

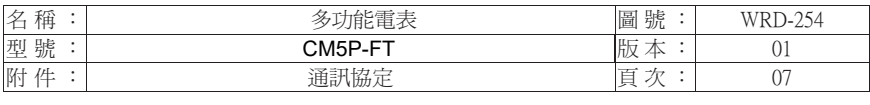

## $10.1$  顯示資料位址:

長整數:

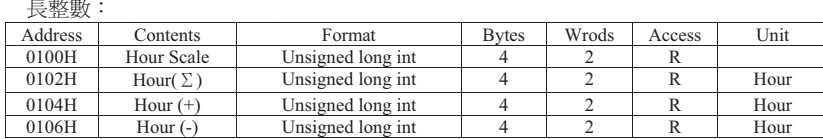

公式: 數值 = Long \* 10 ^ (Hour Scale-3)

 $\overline{\varphi}$   $\vdots$   $\overline{\varphi}$   $\overline{\varphi}$   $\overline{\$ 

整數:

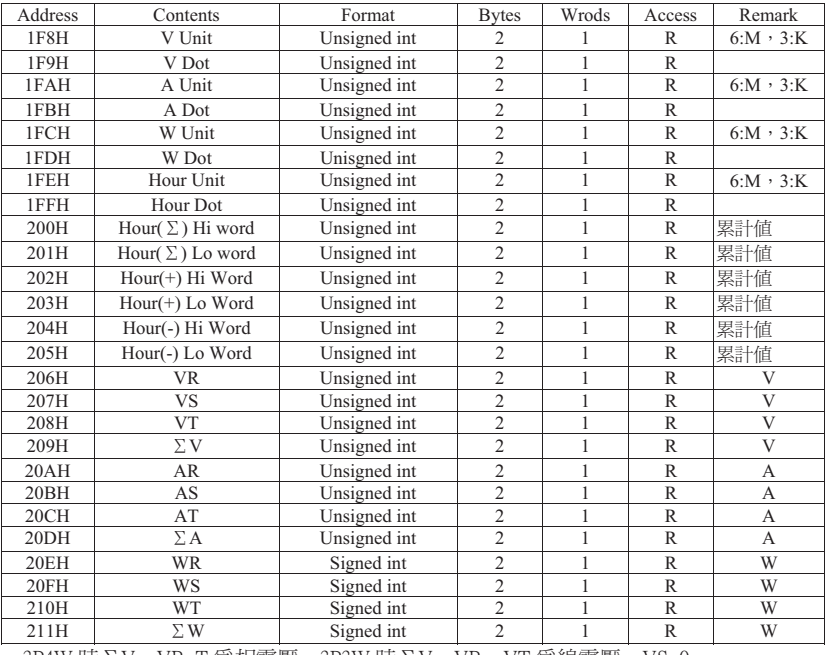

3P4W 時∑V,VR~T 爲相電壓,3P3W 時∑V、VR、VT 爲線電壓,VS=0。<br>1P2W 哇SⅤ、VP、VT 受担零呼,VS=0。1P2W 哇SⅤ、VD 受担零壓,VT

1P3W 時ΣV、VR、VT 為相電壓,VS=0。1P2W 時ΣV、VR 為相電壓,VT、VS=0。 3P3W、1P3W 2CT 時,AS、WS=0,1P2W 時 AS、AT、WS、WT=0。

 $\emptyset$  : Hour(Σ) Hi word = 1 ⋅ Hour(Σ) Lo word = 33025 ⋅ Hour Unit = 6 ⋅ Hour Dot = 3 ⋅<br>Hour(∑) = 1 \* 65536 + 33025 = 08561 = 08.561M ⋅ ホ〒≌ 08561V 。  $\text{Hom}(\Sigma) = 1 * 65536 + 33025 = 98561 = 98.561 \text{M} \cdot \pi \pi \text{m}$  98561K  $\text{m} = 1$  96  $\text{m} = 1200 \text{ m}$ 

 $\hat{\mathcal{Y}}$  : 若 W Unit = 3 ⋅ W Dot = 3 ⋅ W Value = 1200 則 顯示值為 1.200K 亦可解釋為 1200。需做符號數處理。If x >= 32768,x = - (65536-32768)

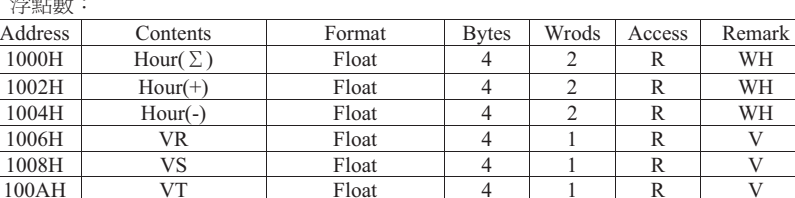

WH

 $\overline{V}$ 

 $\overline{\mathbf{V}}$ 

 $\mathbf V$ 

 $\mathbf V$ 

 $\mathbf{A}$ 

W

W

W

浮點數 Address

1000H

100CH100EH

1014H1016H

101CH

 $\Sigma$  V  $AR$ 

 $\Sigma$  A WR

 $\Sigma$  W

3P4W 時ΣV,VR~T 爲相電壓,3P3W 時ΣV、VR、VT 爲線電壓,VS=0。 1P3W 時ΣV、VR、VT 為相電壓,VS=0。1P2W 時ΣV、VR 為相電壓,VT、VS=0。 3P3W、1P3W 2CT 時,AS、WS=0,1P2W 時 AS、AT、WS、WT=0。

100EH AR Float 4 1 R A

1010H AS Float 4 1 R A 1012H | AT | Float | 4 | 1 | R | A

1016H WR Float 4 1 R W

1018H WS Float 4 1 R W

101AH WT Float 4 1 R W

V Float 4 1 R V

A Float 4 1 R A

W Float 4 1 R W

註1:Scale,Unit,Dot 參數會因 CT 比 PT 比值不同而變化,若設定好比值後讀一次即可。